this is us

Our Life. Our Story. Our Home.

## **E - L E A R N I N G**

# **F O R M A T I O N A C C E S S - N I V E A U 2 ( P E R F E C T I O N N E M E N T )**

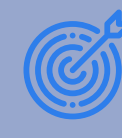

#### **O B J E C T I F S**

**A l'issue de la formation, le stagiaire sera capable de :**

- **Améliorer la structure des tables en personnalisant les propriétés avancées des champs**
- **Créer des requêtes avancées comme les requêtes paramétrées, analyse croisées, requêtes actions.**
- **Créer des formulaires avancés comme les formulaires sous-formulaires**
- **Créer des états avancés en y ajoutant par exemple, des contrôles évolués, des expressions calculées**

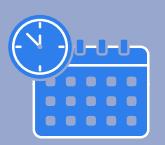

#### **S E S S I O N**

- **Dates : Entrées et sorties permanentes**
- **Durée : 14 heures**
- **Rythme : A votre convenance**
- **Public concerné : Utilisateurs ou informaticiens amenés à améliorer et personnaliser des Bases de données**
- **Accès aux personnes en situation de handicap : Nous informer préalablement en cas de présence d'un handicap chez le stagiaire pour prendre les mesures nécessaires**
- **Tarif : Sur devis**

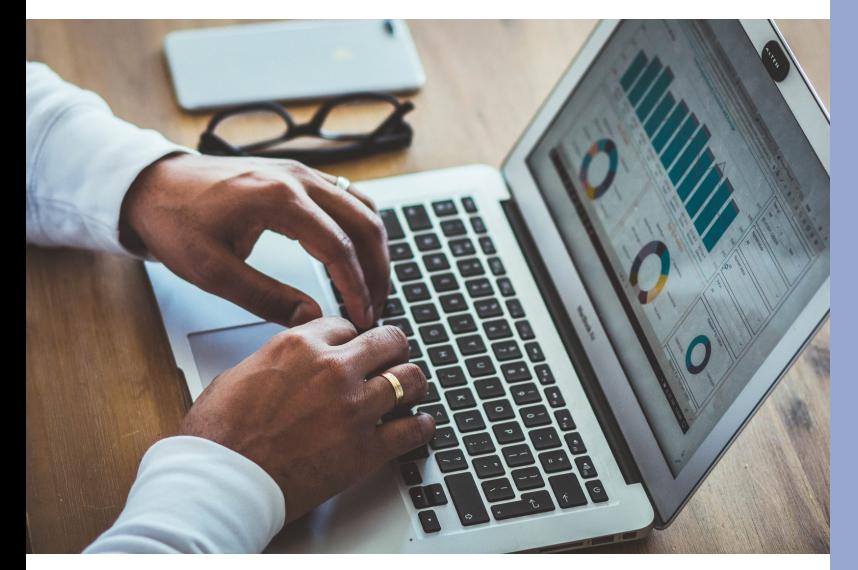

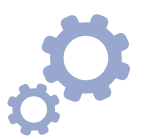

### **M O D A L I T E S E T D E L A I S D ' A C C E S**

- **Lieu : Formation en distanciel**
- **Délai d'accès : Les inscriptions sont à faire en ligne 14 jours avant la date de début de formation. Aucune inscription ne sera acceptée au-delà de ce délai**
- **Prérequis : Avoir suivi la formation "Access concepteur – Niveau 1" ou avoir les connaissances équivalentes**
- **Matériel nécessaire :**
- **--> 1 support informatique**
- **--> 1 connexion internet**
	- **Modalités d'évaluation : Des contrôles seront effectués durant la formation**
	- **Modalité de sanction :**

**--> Une attestation d'assiduité sera remise au stagiaire en fin de formation**

**--> Un certificat de compétences**

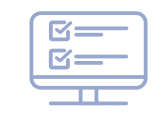

#### **C O N T E N U**

- **Module 1 : Personnalisation des tables**
- **Module 2 : Les requêtes avancées**
- **Module 3 : Personnalisation des formulaires**
- **Module 4 : Personnalisation des états**
- **Module 5 : Exportation et fusion vers Excel et Word**

*Des évaluations sont effectuées en amont, après chaque module et en fin de formation.*

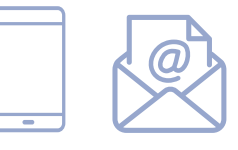

### **C O N T A C T E Z - N O U S**

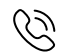

**+ 33 (0) 7 57 81 00 35**

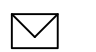

**[morad@this-is-us.fr](mailto:direction@groupebakh.fr)**

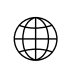

**[https://this-is-us.odoo.com/](https://www.groupebakh.fr/)**

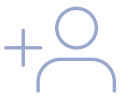

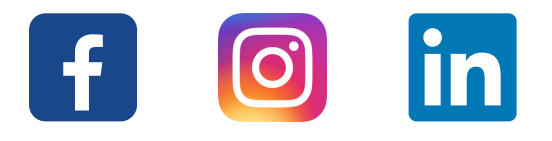

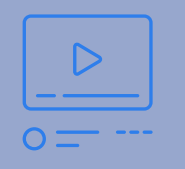

#### **P E D A G O G I E**

- **Formation 100% en distanciel**
- **La plateforme de e-learning est disponible 7j/7, 24h/24**
- **Combinaison de méthodes pédagogiques : méthode démonstrative, active, interrogative et affirmative**
- **Moyens pédagogiques : Simulation, vidéo, cas pratiques, mise en situation**
- **Moyens d'accompagnement : Du lundi au vendredi, de 9h à 17h**

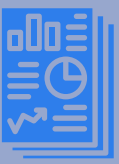

## **G R O U P E T H I S - I S - U S " E N C H I F F R E S "**

- **Taux de participation : NC**
- **Taux de satisfaction : NC**

**This - Is - Us 283 rue de l'Etang - 69 760 LIMONEST RCS Lyon : Lyon B 903 454 148 NDA : 84691925369 QUALIOPI / RN : FM 221749**